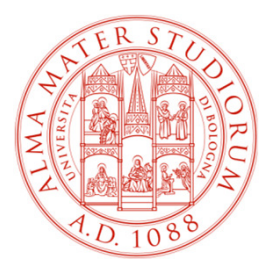

**Università degli Studi di Bologna Scuola di Ingegneria e ArchitetturaDipartimento di Informatica – Scienza e Ingegneria**

# Corso di**Fondamenti di Informatica T-1**

### **Corso di Studi in Ingegneria Informatica**

**Prof. Ing. Paola Mello, Prof. Ing. Federico Chesani**Anno Accademico 2018/2019

## **Organizzazione del Corso**

- È strutturato in **due moduli fortemente integrati**:
- **Il Modulo 1** (Fondamenti) si svolgerà **prevalentemente in aula** con lezioni frontali ed esercitazioni e introdurrà i **concetti fondamentali**

(Docente Prof. Paola Mello)

• **Il Modulo 2** (Laboratorio) si svolgerà **prevalentemente in laboratorio** con esercitazioni pratiche guidate e sarà maggiormente orientato ad **esercizi per lo sviluppo di programmi al calcolatore**

(Docente Prof. Federico Chesani)

# **CONTENUTI**

### **Costruzione di componenti software**

- introduzione agli elaboratori elettronici come<br>strumenti per risolvere problemi strumenti per risolvere problemi
- **❖ algoritmi** e **linguaggi** di programmazione<br>❖ metedologio per il *pregetto* dolla soluzione
- metodologie per il progetto della soluzione di problemi su piccola scala
- **❖ linguaggio C**<br>❖ tipi di dato (as
- ❖ tipi di dato (astratto) -> verso gli oggetti e il *corso*<br>*di Fondamenti di Informatica T-2 (Java*) di Fondamenti di Informatica T-2 (Java)
- Ambienti di programmazione per il linguaggio C e loro utilizzo

# **OBIETTIVI (1)**

- Conoscere i principi e gli strumenti di base su linguaggi e programmazione
- Saper esprimere la soluzione a un problema (**algoritmo**) e codificarlo in un **linguaggio di programmazione (C)**
- ❖Saper progettare un componente *software* che rispecchi una certa specifica
- Utilizzare gli strumenti/ambienti di programmazione presenti in laboratorio

# **OBIETTIVI (2)**

- Produrre applicazioni compilabili e funzionanti
- Produrre applicazioni leggibili e manutenibili
	- Imparare a programmare "in un certo modo":
		- Rispettare convenzioni di codifica
			- **Naming**, **struttura** del codice, ecc.
		- Evitare cut&paste "selvaggio": NO **replicazione** di codice
		- **Fattorizzare** il codice
		- Produrre **moduli e componenti riusabili**

## **Modulo di Laboratorio**

Le **esercitazioni in laboratorio** e la **manualità nell'uso degli strumenti** sono parte fondamentale del Corso di Fondamenti di Informatica T-1

- Senza esercitarsi direttamente e senza "scontrarsi" con il calcolatore non si impara a programmare
	- $-$  non el imnara a programmara eolo "ellla carl non si impara a programmare solo "sulla carta"
- Il suggerimento è di **seguire assiduamente** il modulo di laboratorio:
- Perché è un momento di autovalutazione
- Perché è guidato
	- $-$  tutor a docantul tutor e docenti vi propongono esercizi e vi seguono durante le esercitazioni
	- A casa, da soli, non è la stessa cosa!

# **VALUTAZIONE**

 **Regole valide per gli studenti che sosterranno l'esame – almeno una delle prove – nei prossimi appelli da Gennaio 2019**

La valutazione del corso comprende **un**'**unica prova** composta da due parti (il voto ottenuto è la somma dei punteggi ottenuti nelle due parti, se entrambesufficienti):

Una **parte scritta in aula** (1 ora circa) 12 punti, 7 per suff.

- Verifica della conoscenza dei principi di base e degli argomenti teorici affrontati a lezione
- Valutazione delle capacità di analisi e di sintesi di piccoli algoritmi implementati in linguaggio C

Una **parte pratica in laboratorio** (2 ore circa) 20 punti, 11 per suff.

- $\bullet$ Verifica delle capacità di sintesi di algoritmi in C
- Verifica della conoscenza del linguaggio C e del suo ambiente di sviluppo $\bullet$

Una **parte orale FACOLTATIVA**

 A richiesta è possibile sostenere un esame orale integrativo (solo se la prova è sufficiente) su TUTTO il programma del corso per migliorare il voto (massimo due punti).

Qualora lo ritengano necessario, i docenti si riservano la possibilità di chiamare all'orale gli studenti per confermare il voto della prova.

### **Parte Pratica di Laboratorio**

- Consiste nella <u>scrittura di un programma</u> che risolva un problema dato – sono date le specifiche di una piccola applicazione
- Viene effettuato in laboratorio si verifica la capacità di:
	- Usare un ambiente di sviluppo
	- Produrra la coluziona al probl **Produrre la soluzione al problema dato**
	- Organizzare il codice con criterio
	- Lare tunzionare il codice scrittol Fare funzionare il codice scritto!!!
- Verrà valutato
	- II tatto cha l' Il fatto che l'applicazione funzioni
	- Il fatto che rispetti le specifiche date
	- Il modo in cui è stata scritta l'applicazione (meglio se con criterio…)

## **Il Laboratorio**

I laboratori disponibili per le vostre esercitazioni sono:

- •Lab3 ("Sala Terminali"- Aule Nuove piano interrato)
- •Lab4 (piano terra sede storica).
- Noi faremo esercitazioni guidate **presso il Lab4/Lab3** (piano terra sede storica). Dal corrente orario:
- **il lunedì dalle 9:00 alle 12:00, presso il LAB4;**
- **Il lunedì, dalle 14:30 alle 17:30, presso il LAB3;**
- •**il martedì, dalle 9:00 alle 12:00, presso il LAB4;**
- $\bullet$ **il martedì, dalle 14:00 alle 17:00, presso il LAB4.**

Dato il numero limitato di postazioni, gli studenti saranno divisi in due gruppi. Al fine della suddivisione in gruppi, vi chiediamo di compilare il form online che sarà pubblicato sul sito del corso, entro e non oltre il 24 Settembre 2018. Inoltre, è consentito accesso "extra" presso la "Sala Internet", posta al piano terra dell'edificio storico del plesso di Ingegneria. Orario d'apertura: Lunedì → Venerdì, 09:00 → 18:00

# **PREREQUISITI...**

-> Nessuno…

 …ma è fortemente raccomandato (indispensabile) seguire, svolgere le esercitazioni e lavorare al calcolatore per tutta la durata del corso

# **PC piccola introduzione!**

- Ci sarà una lezione introduttiva dedicata "<u>a chi</u> non ha mai navigato il file system/usato il prompt dei comandi"
- ...se non sapete che cosa sia è il caso di andare Martedì 25 Settembre 2018, dalle 10.00 alle 12.00 (circa), presso il LAB4

## **...e se mi serve "del software"?**

- • È possibile scaricare **gratuitamente** <sup>e</sup>**legalmente** <sup>i</sup> sistemi operativi Microsoft, gli ambienti di sviluppo e vari altri applicativi interessanti
- Si tratta di una convenzione (Dreamspark / ex-MSDN Academic Alliance) per cui viene rilasciata una licenza valida finché sarete studenti
- •Maggiori informazioni durante il modulo di laboratorio

### **INFORMAZIONI UTILI**

#### **Ricevimento studenti**

- •Federico Chesani – **mercoledì dalle 14:00 alle 16:00**
- •Paola Mello – **martedì dalle 11:00 alle 13:00**
- •**Oppure anche in altri giorni, previo appuntamento via email.**
- • Luogo: Presso DISI - Scuola di Ingegneria e Architettura, Viale Risorgimento 2 (Palazzina gialla ex-CSITE, Scuderia)
- • In ogni caso <sup>i</sup> docenti devono essere contattati precedentemente medianteemail.
- • Le date e l'orario possono subire delle modifiche. Si consultino gli avvisi nel sitodocente per verificare che non ci siano modifiche.

#### **Posta elettronica**

- Paola Mello paola.mello@unibo.it
- Federico Chesani <u>federico.chesani@unibo.i</u>

#### **Telefono**

- Paola Mello (051-20) 93818
- •Federico Chesani – (051-20) 93086

### **INFORMAZIONI UTILI**

## E inoltre... approfittare dei tutor del corso!!!

### **IL SITO WEB DEL CORSO**

#### **http://lia.disi.unibo.it/Courses/FondT1-1819-INF**

Il vostro punto di riferimento per

- Ricevimento (spostamenti, annullamenti, ...)•
- •Appelli e Risultati degli esami
- $\bullet$ Materiale didattico (lezioni, esercizi)
- •Istruzioni per software gratuito
- Testi degli esami e loro soluzione (li trovate anche nei siti dei •precedenti anni per i Corsi di Fondamenti di Informatica T-1)

```
lia.deis.unibo.it/Courses/FondT1-0809-INF/
lia.deis.unibo.it/Courses/FondT1-0910-INF/
lia.deis.unibo.it/Courses/FondT1-1011-INF/
lia.deis.unibo.it/Courses/FondT1-1112-INF/
lia.deis.unibo.it/Courses/FondT1-1213-INF/
lia.deis.unibo.it/Courses/FondT1-1314-INF/
lia.deis.unibo.it/Courses/FondT1-1415-INF/
lia.deis.unibo.it/Courses/FondT1-1516-INF/
lia.deis.unibo.it/Courses/FondT1-1617-INF/
lia.deis.unibo.it/Courses/FondT1-1718-INF/
```
### **AMBIENTI DI PROGRAMMAZIONE**

### Linguaggio C

 $\bullet$ **MS VisualStudio (qualunque versione, dal 2008 in poi)**

*Ambiente di sviluppo commerciale*. Disponibile in quanto studenti del diaprtimento<br>DISI (Convenzione Academic Alliance, chiedere al docente di Laboratorio di Informatica)

- $\bullet$ **CodeLite http://codelite.org/**
- $\bullet$  **Eclipse**Open source e gratuito
- • **NetBeans**Open source e gratuito

È ovviamente possibile usare altri strumenti, anche all'esame (vedere che cosa è installato in lab) ... a vostro rischio e pericolo!

### **TESTI DI RIFERIMENTO**

- **Diapositive proiettate a lezione<br>Consultabili e scaricabili dal si** 
	- consultabili e scaricabili dal sito Web

# **Manuali Linguaggio <sup>C</sup>**

- H. Deitel, P. Deitel. "Il Linguaggio C Fondamenti eTecniche di Programmazione", Pearson, 2013 o nuove edizioni.
- A. Kelley, I. Pohl, "C: Didattica e Programmazione", Pearson Education, Milano, 2004
- A. Bellini, A. Guidi. "Linguaggio C: Guida alla Programmazione", Mc Graw-Hill, 2013, Quinta Edizione o precedenti.

# **V** Generali<br>
• S Ceu

• S. Ceri, D. Mandrioli, L. Sbattella, P. Cremonesi, G. Cugola. "Informatica: Arte e Mestiere", McGraw Hill, Terza Edizione, Luglio 2008

### **Calendario delle Lezioni**

• **Periodo di lezioni:** dal 18/09/18 al 17/12/18**Orario:**

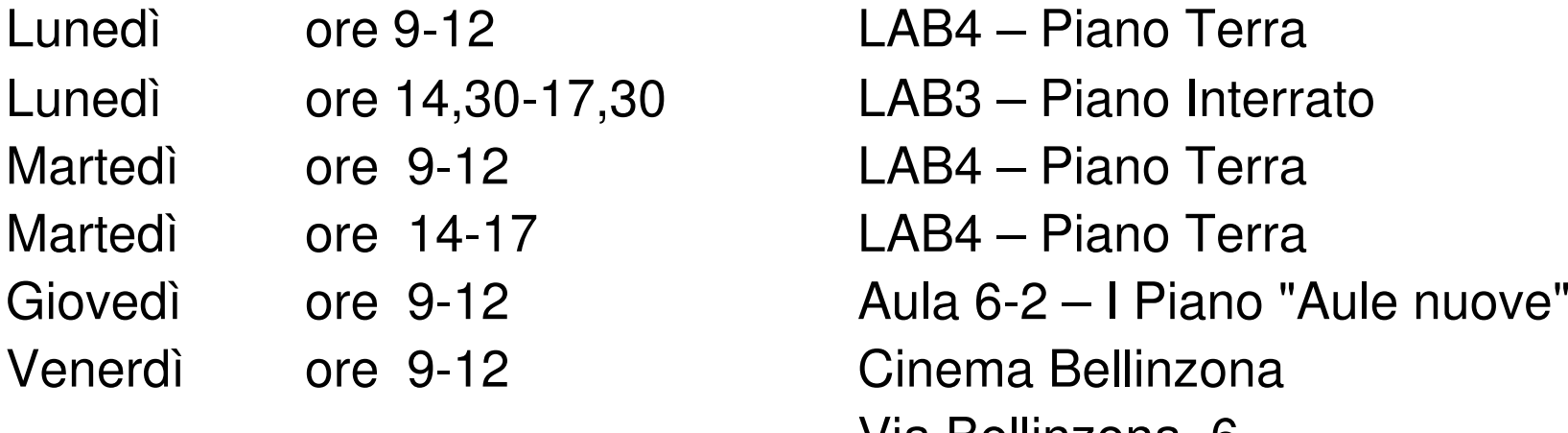

- LAB4 Piano Terra
- 
- LAB4 Piano Terra
- 
- 
- Cinema Bellinzona
- Via Bellinzona, 6

### Nota: per il laboratorio (Modulo 2) gli studenti saranno divisi in due gruppi.

### **DATE APPELLI D**'**ESAME**

Sempre **obbligatoria l'iscrizione in lista** tramite il servizio ALMAESAMI:

**https://almaesami.unibo.it**

- giovedì 10 Gennaio 2019,
- giovedì 24 Gennaio 2019,
- giovedì 14 Febbraio 2019,
- giovedì 13 Giugno 2019,
- -
- -

Modulo 1 (mattina), Modulo 2 (pomeriggio) giovedì 24 Gennaio 2019, Modulo 1 (mattina), Modulo 2 (pomeriggio) giovedì 14 Febbraio 2019, Modulo 1 (mattina), Modulo 2 (pomeriggio) giovedì 13 Giugno 2019, Modulo 1 (mattina), Modulo 2 (pomeriggio) giovedì 11 Luglio 2019, Modulo 1 (mattina), Modulo 2 (pomeriggio)giovedì 12 Settembre 2019, Modulo 1 (mattina), Modulo 2 (pomeriggio)

• **(tipicamente mattino ore 9,30 prova scritta in aula, pomeriggio alle 14.00 prova in laboratorio)**

### **Seminari**

Si terranno due seminari (verso la fine del corso), a carattere generale e introduttivo, su tematiche di interesse attuale per la materia "Informatica"

- • Ing. Enrico Lodolo, "Evoluzione del ruolo dell'informatico nell'ambito dello sviluppo del software". Data e aula da decidersi
- Prof. Paola Mello, "Breve introduzione all'Intelligenza Artificiale". Data e aula da decidersi

### **Altri Consigli**

- **Fate esercizi** ("sporcatevi le mani") il più possibile
- **Seguite il corso**: non tutto può essere codificato nelle slide
- $\bullet$ **Partecipate attivamente** alle esercitazioni: non tutto può essere codificato nelle soluzioni
- Cercate di **"fare bene"** i primi corsi di informatica perché sono la base per il vostro percorso di studi e la vostra professione
- Se avete problemi <u>venite a ricevimento</u> oppure contattate docenti e/o tutor
- •Ricordatevi che **state seguendo un corso di Laurea in Ingegneria Informatica!**